## **Das Virtuelle Flugzeug – Strukturauslegung in multidisziplinären Optimierungsketten**

Wissen für Morgen

Dieter Kohlgrüber Institut für Bauweisen und Strukturtechnologie, Stuttgart

Bauweisen-Kolloquium 2018, 12.06.2018, Stuttgart

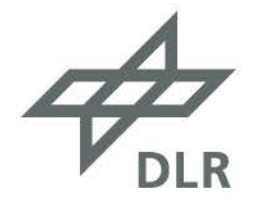

# **Überblick**

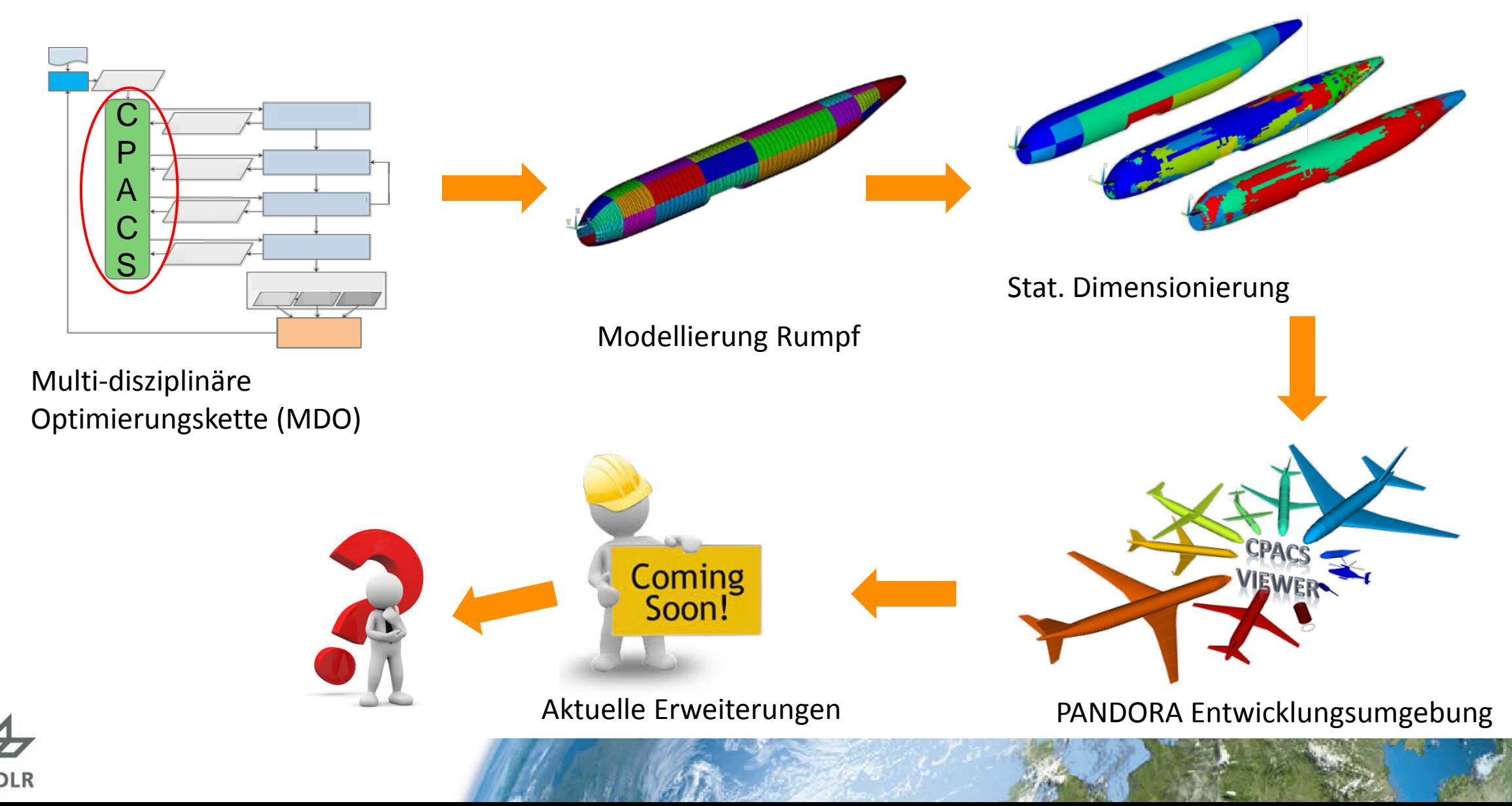

## **CPACS Datensatzformat** [\(http://www.cpacs.de\)](http://www.cpacs.de/)

- Standardisiertes Format für die Beschreibung von Fluggeräten/Luftverkehr
- Hierarchisch organisierte xml-Datei

 $\equiv$   $\epsilon$  toolspecific

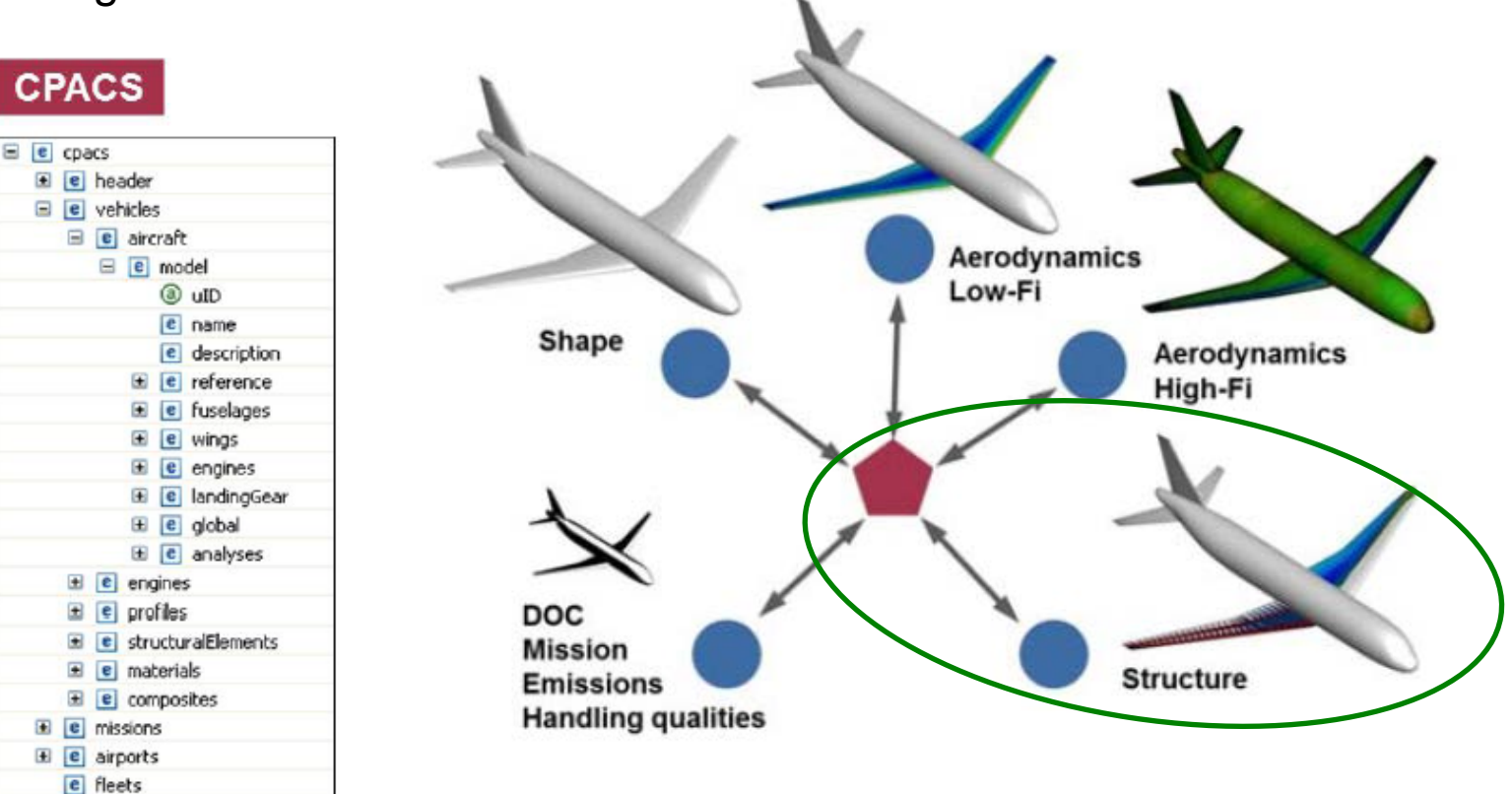

#### CPACS Datensatzformat

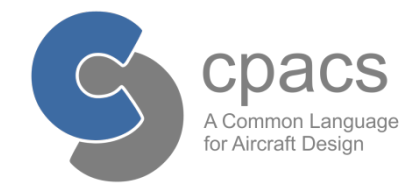

Disziplinen:

- Aerodynamik
- **Struktur**
- Aeroelastik
- Flugdynamik
- Kabinenlayout
- Kosten
- Lärm

- ...

- **Crash**

## **CPACS Datensatzformat** [\(http://www.cpacs.de\)](http://www.cpacs.de/) Rumpfdefinition

• Ermöglicht detaillierte Beschreibung der Rumpfstrukturkomponenten (Hautfelder, Stringer, Spante, Fußbodenstrukturen, Druckschotte, …)

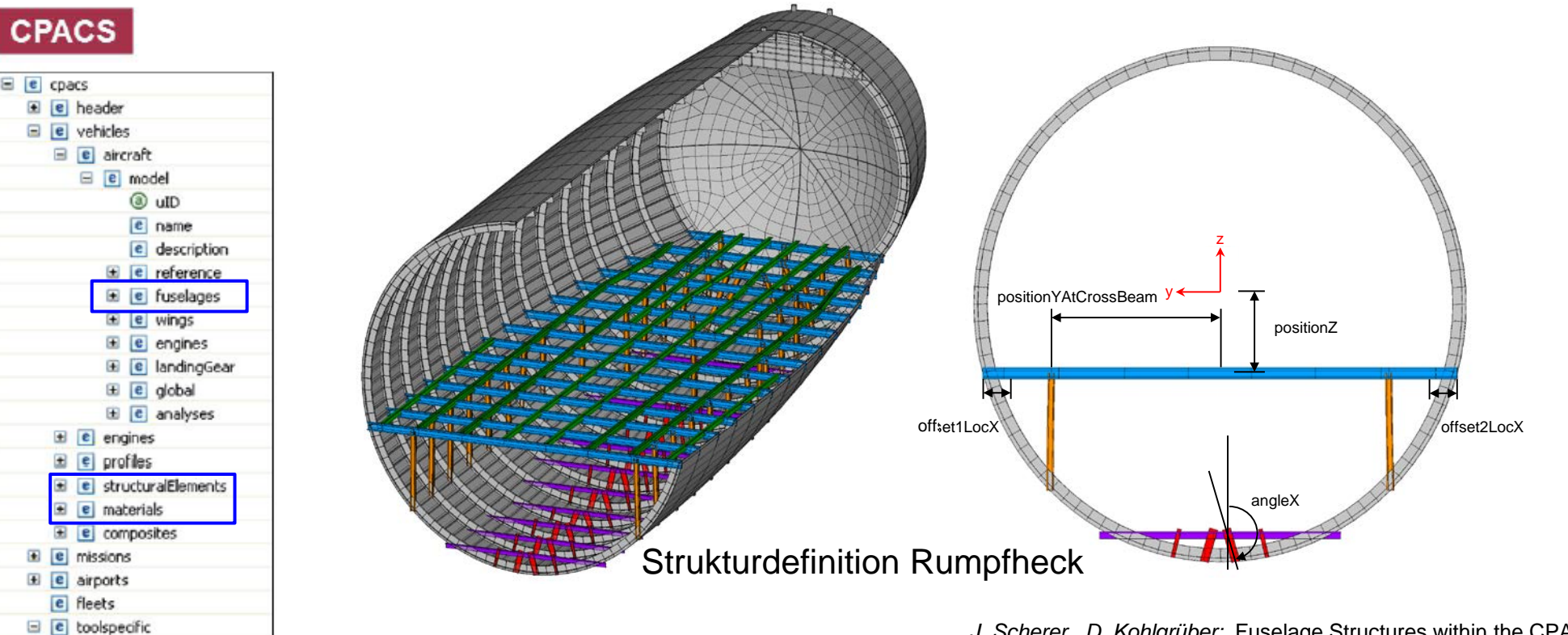

*J. Scherer, D. Kohlgrüber:* Fuselage Structures within the CPACS Data Format, Aircraft Engineering and Aerospace Technology, Volume 88, Issue 2, 2016

pacs A Common Language for Aircraft Design

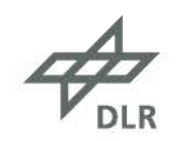

# **Überblick MDO Kette**

- Kombination unterschiedlicher Detaillierungsgrade in einer MDO Kette
- Beiträge zur Rumpfdimensionierung / Massenabschätzung im ,detailedLevel'
- MDO Kette unter Nutzung des Frameworks RCE (Remote Component Environment) erstellt (dezentrale Server) <http://rcenvironment.de/>

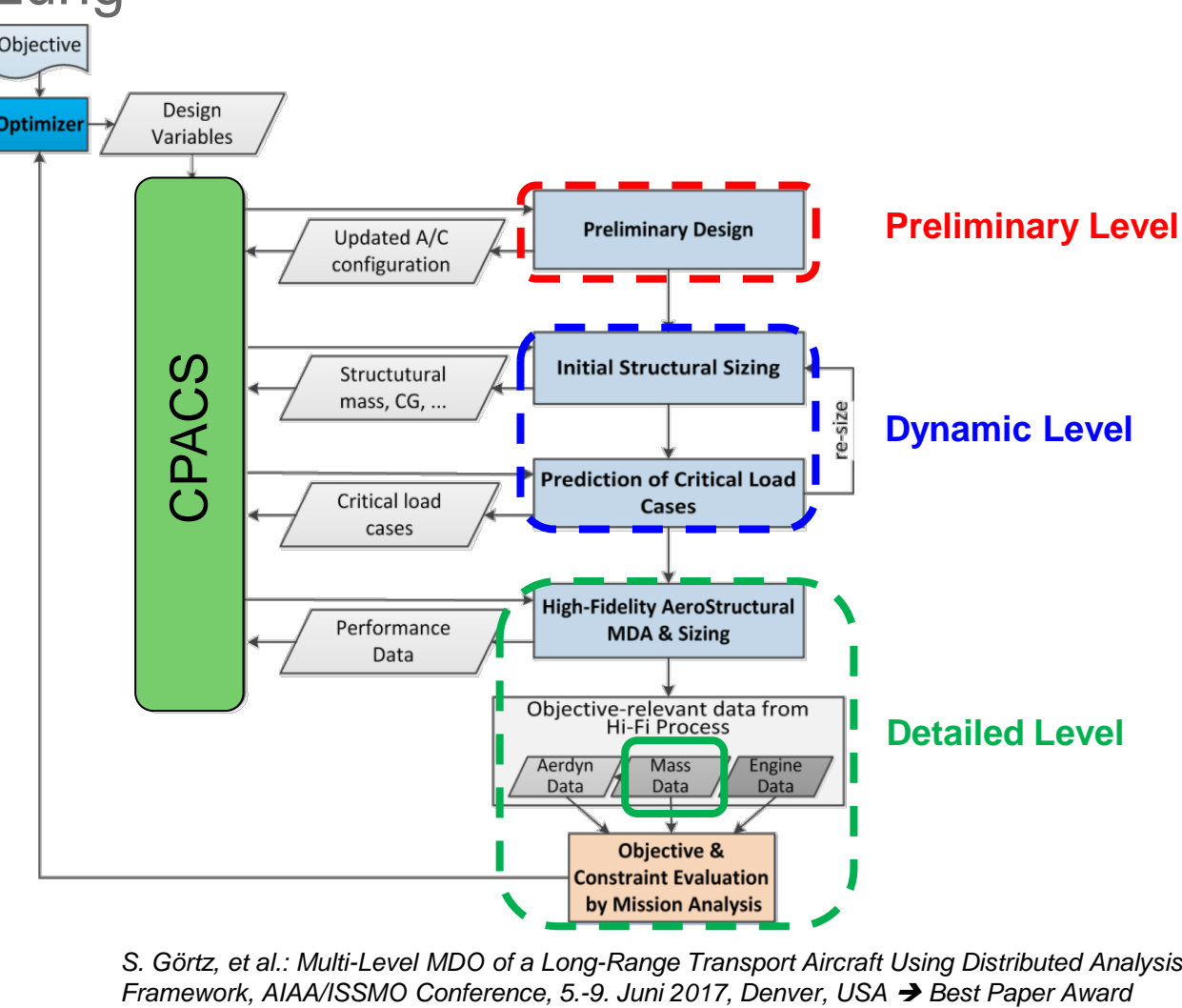

*S. Görtz, et al.: Multi-Level MDO of a Long-Range Transport Aircraft Using Distributed Analysis* 

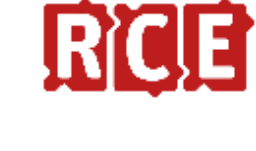

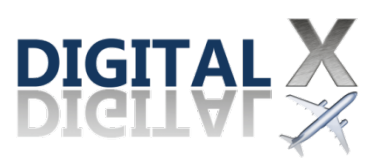

## **Preliminary Level**

• Festlegung der Konfiguration und globaler Abmessungen (empirische und einfache physikalische Modelle)

#### **Input:**

- TLAR (Top Level Aircraft Requirements)
	- PAX Kapazität
	- Reichweise
	- Fluggeschwindigkeit, …

#### **Output:**

- Flugzeuggeometrie
- Initialer CPACS Datensatz

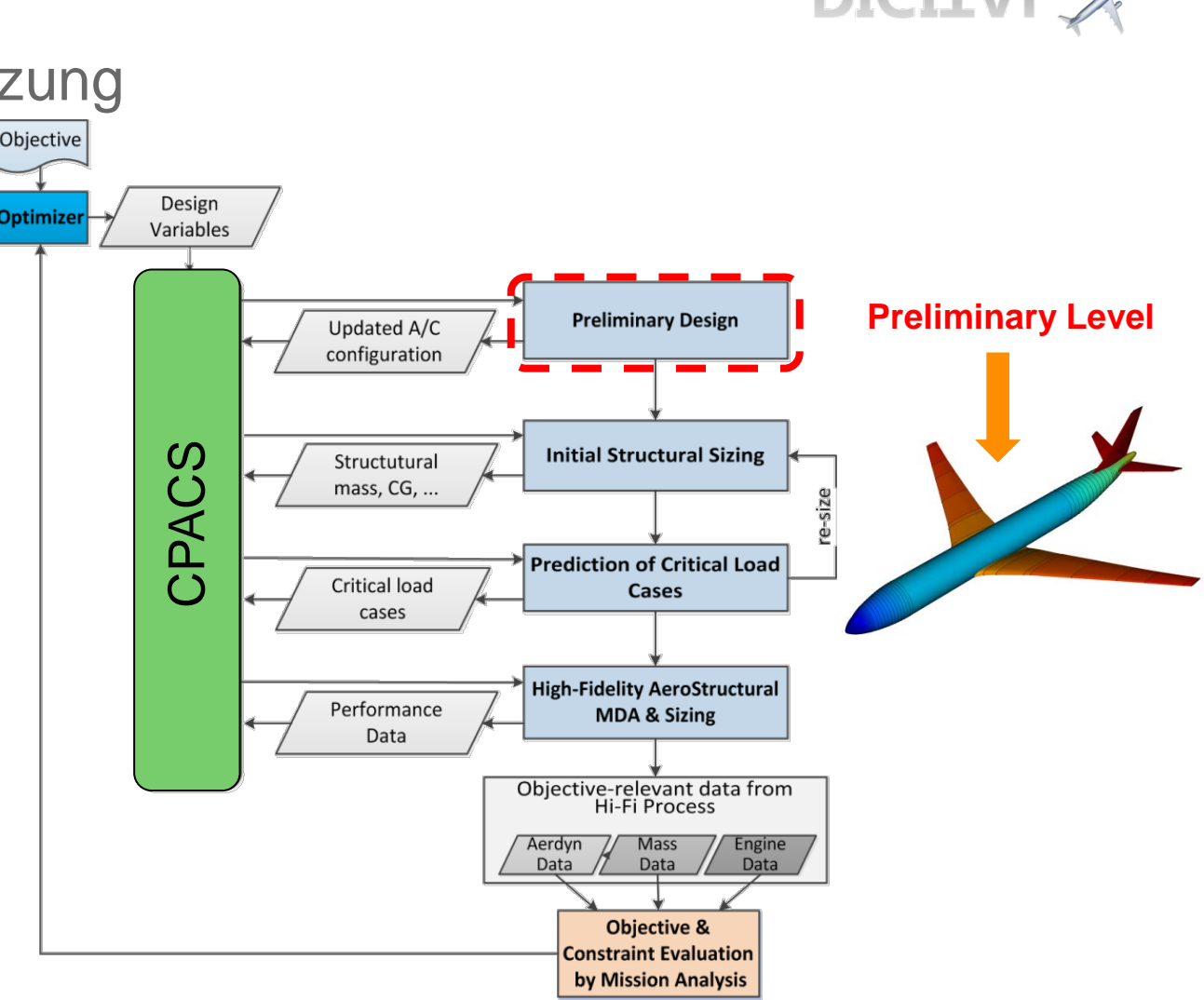

*S. Görtz, et al.: Multi-Level MDO of a Long-Range Transport Aircraft Using Distributed Analysis Framework, AIAA/ISSMO Conference, 5.-9. Juni 2017, Denver, USA Best Paper Award* 

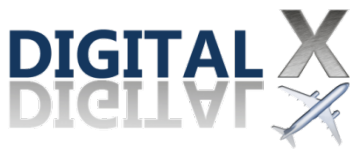

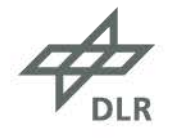

## **Dynamic Level**

• Lastanalyse nach Zulassungsanforderungen (>1000 Lastfälle )

#### **Input:**

• Globale Flugzeugdaten aus dem Konzeptentwurf , Preliminary level'

#### **Output:**

- Initiale Strukturdimensionierung
- Kritische Lastfälle (~20-50) und Schnittlasten entlang sogenannter Lastreferenzachsen

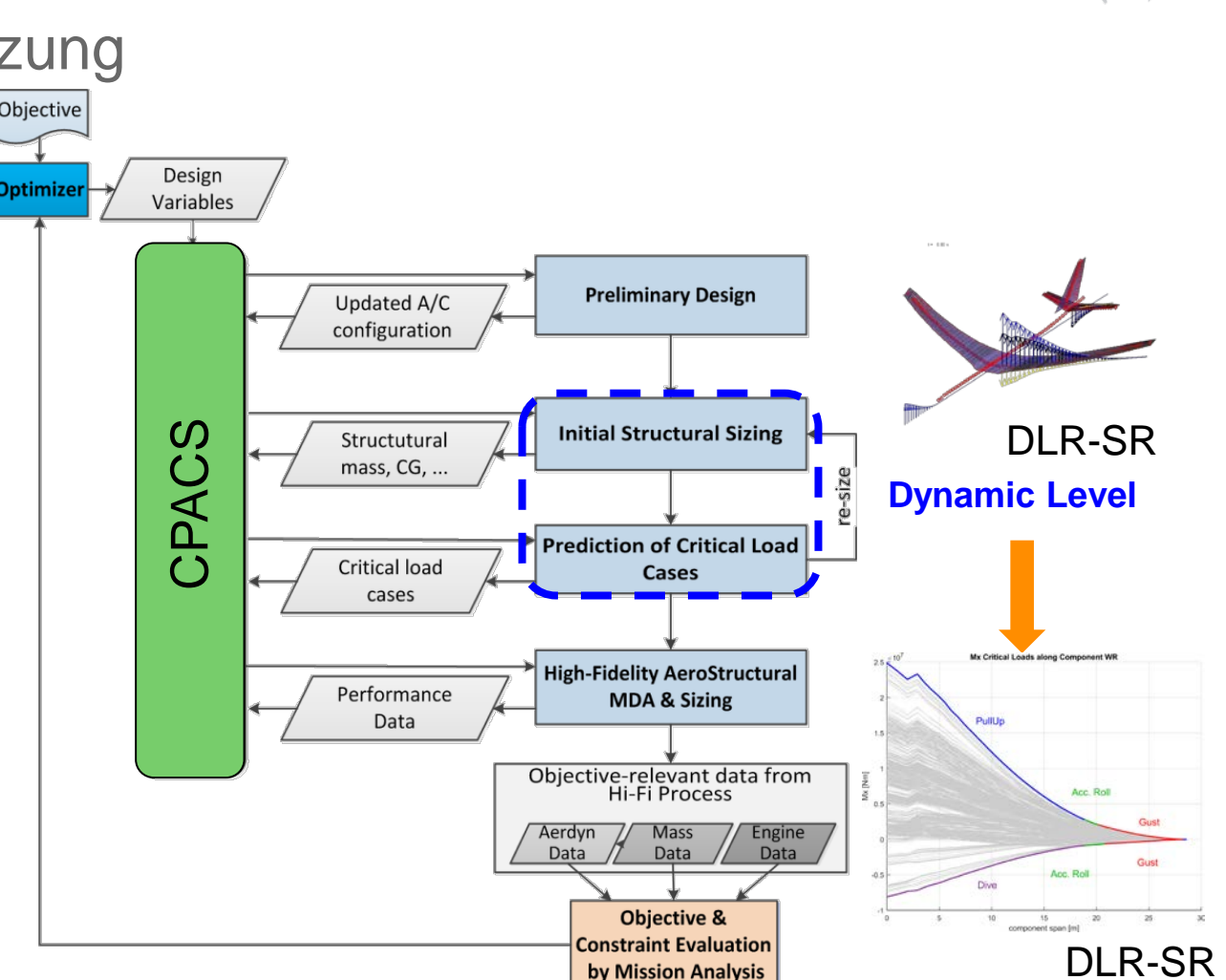

**DIGITAL** 

*S. Görtz, et al.: Multi-Level MDO of a Long-Range Transport Aircraft Using Distributed Analysis Framework, AIAA/ISSMO Conference, 5.-9. Juni 2017, Denver, USA Best Paper Award* 

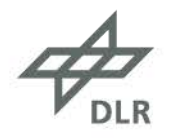

## **Detailed Level**

- Flugleistungsrechnung mit CFD
- Strukturdimensionierung
- Massenabschätzung

#### **Input:**

- Flugzeugdaten aus dem 'Preliminary level'
- Kritische Lastfälle und Schnittlasten aus dem 'Dynamic level'

#### **Output:**

• Angepasste Wandstärken und Strukturmasse

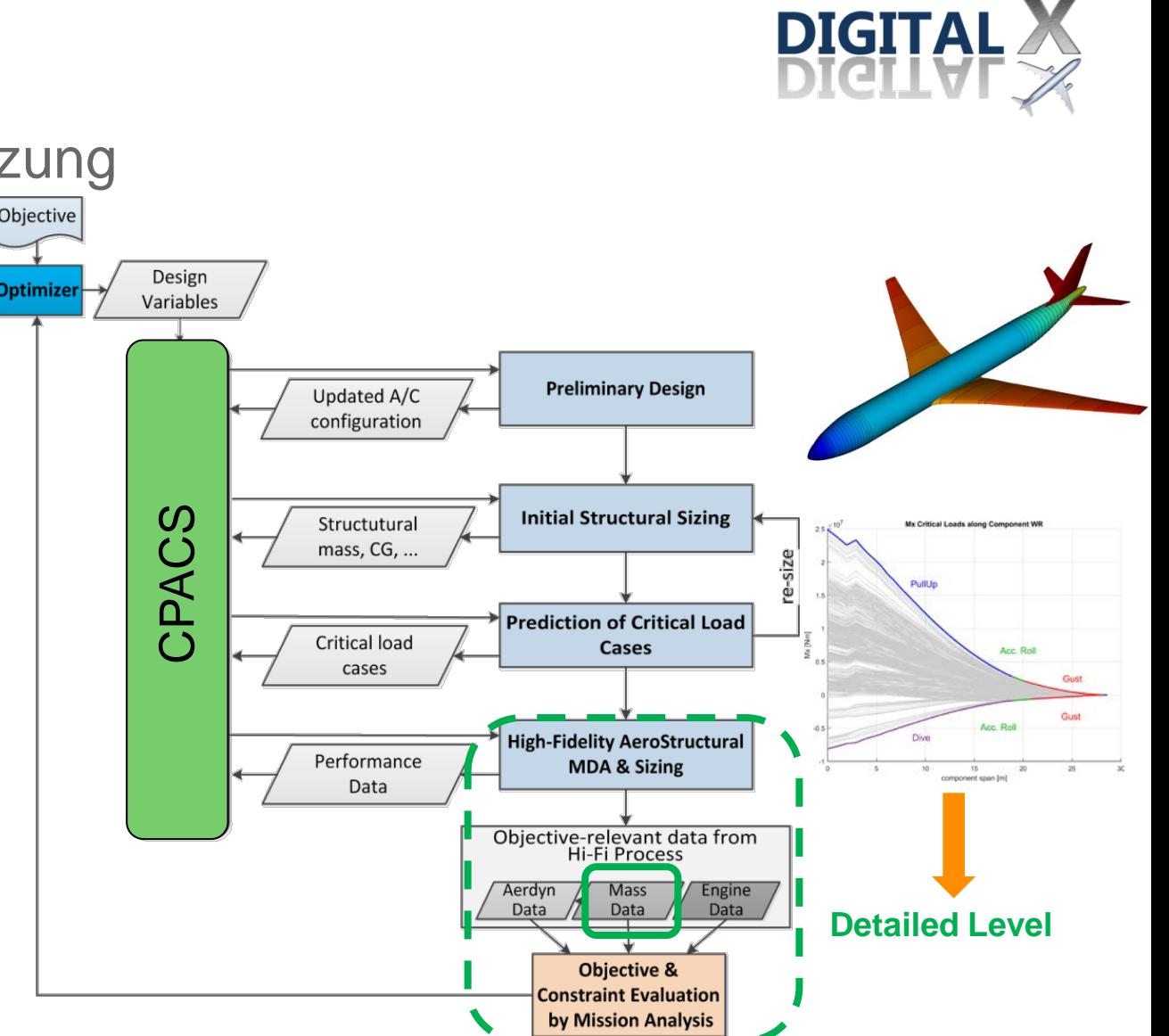

*S. Görtz, et al.: Multi-Level MDO of a Long-Range Transport Aircraft Using Distributed Analysis Framework, AIAA/ISSMO Conference, 5.-9. Juni 2017, Denver, USA Best Paper Award* 

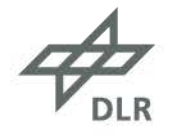

## **Rumpfmodellierung Modellaufbau**

- Haut als Schalenelemente mit diskreten Versteifungen (Balken)
- Beliebige Profilquerschnitte mit frei kombinierbaren Wandstärken
- Isotrope Materialdaten

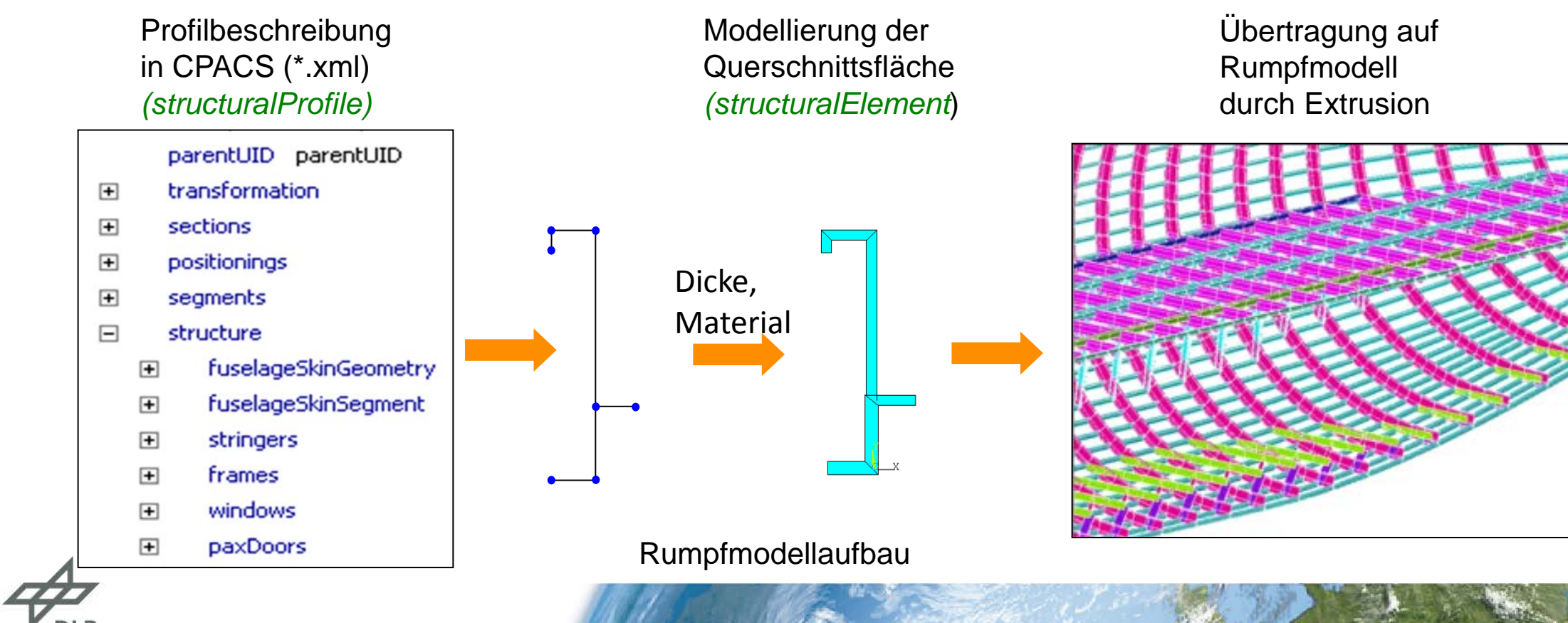

## **Rumpfmodellierung** Exempl. Strukturdetails (Flügel-, Leitwerkskopplung, Hochdecker, Abstrebungen)

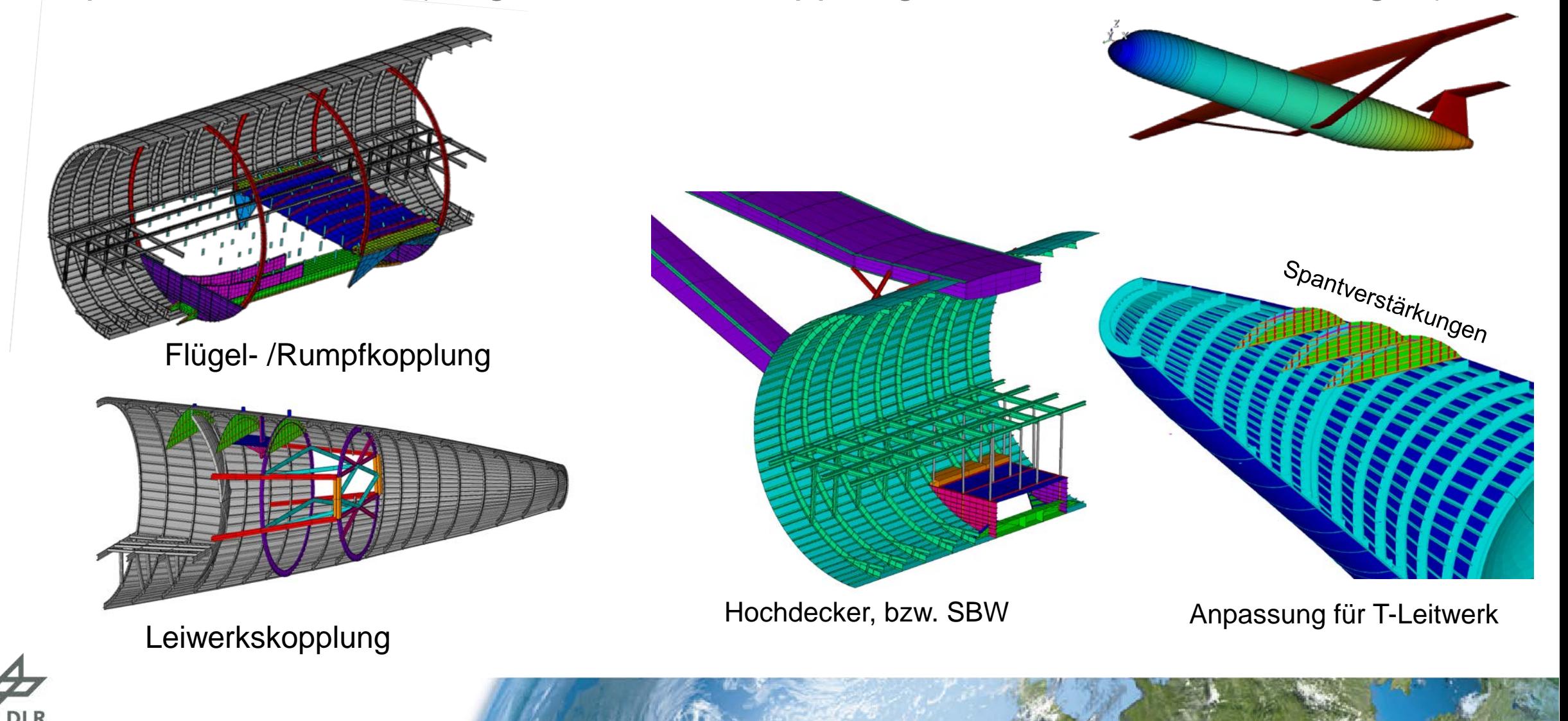

# **Gesamtflugzeugmodellierung**

Anwendungsbeispiele (Flügelmodelle von DLR Partnerinstituten)

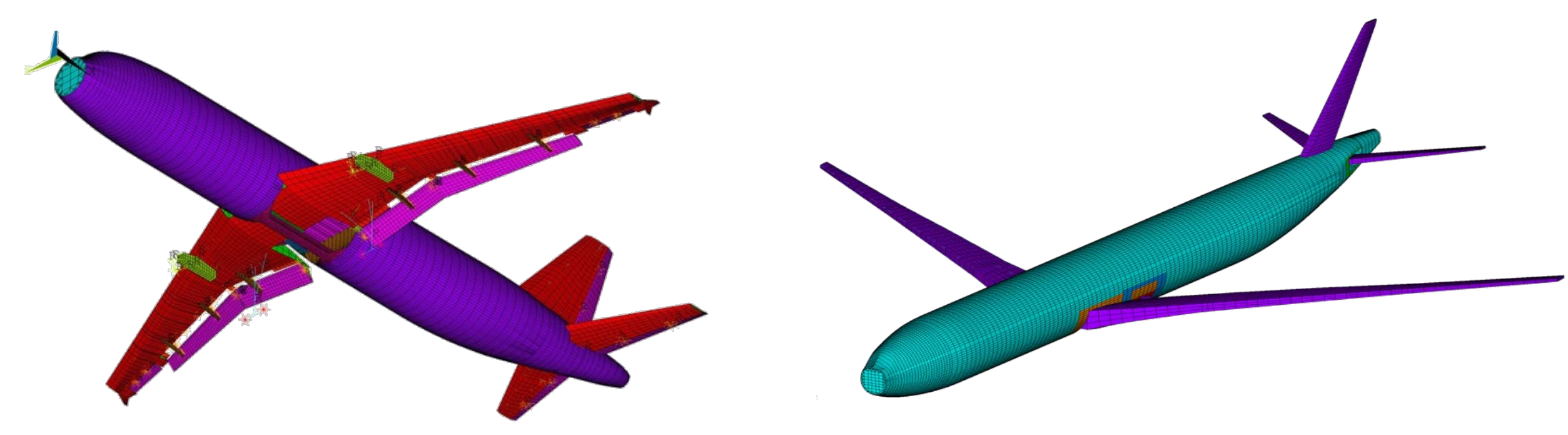

Mittelstrecke (D150, ähnlich A320) Langstrecke (XRF1, ähnlich A330)

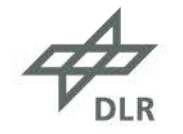

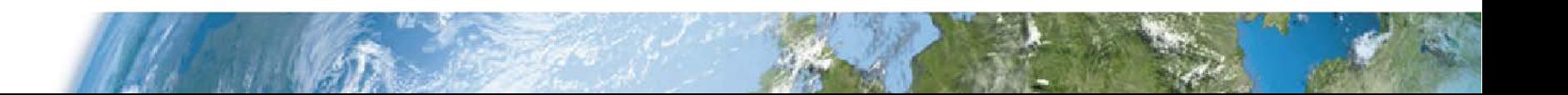

## **Statische Dimensionierung (Tool S-BOT+)**

- ANSYS basiertes Dimensionierungsverfahrens (Erste Version aus anderen DLR Instituten)
- Fähigkeiten von S-BOT+
	- Dimensionierung von Schalen- und Balkenelementen
	- Beliebige Anzahl von Lastfällen
	- Isotrope und anisotrope Materialien
	- Festigkeit: , Fully stressed design'
	- Steifigkeit: nur lokales Hautbeulen (Bruhn)
	- Konvergenzkriterien nach Massenänderung oder Wandstärkenänderung
- Validierung durch Vergleich mit analytischem Verfahren (IFB Uni Stuttgart)

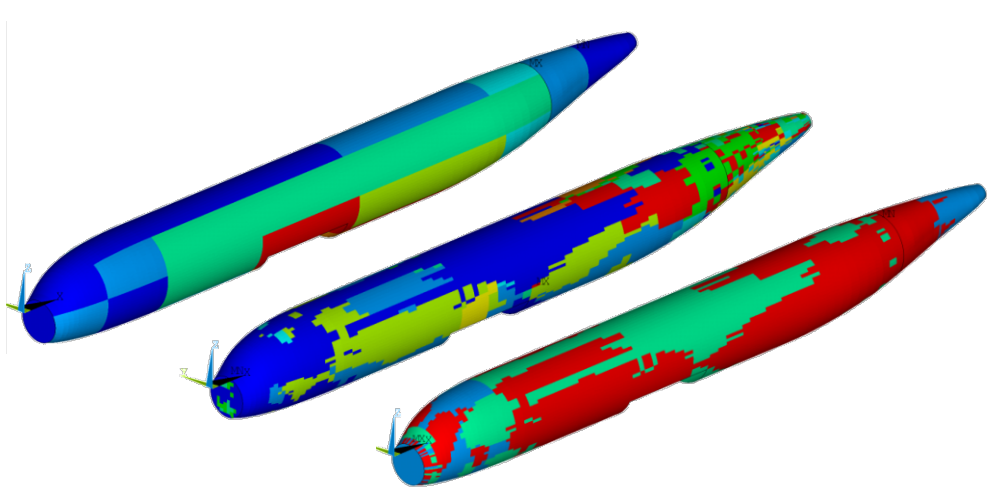

Wandstärke, dimensionierende Lastfälle und dim. Kriterium

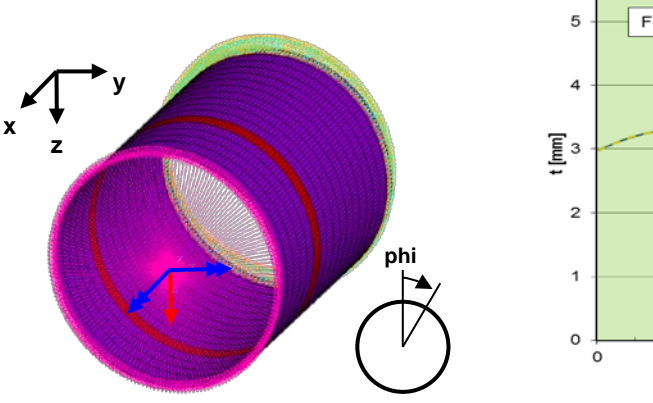

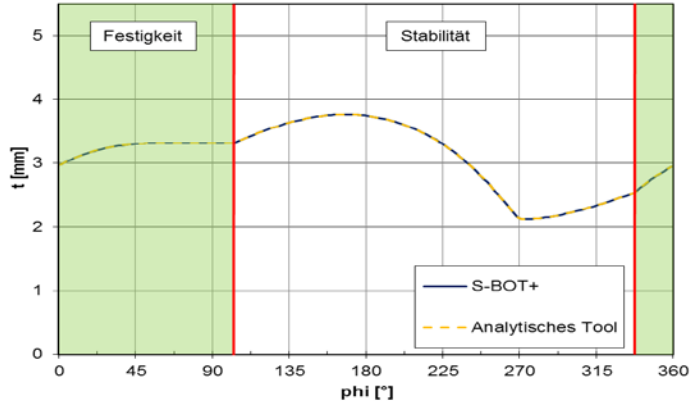

Vergleich S-BOT+ zu analytischem Tool

*J. Scherer, D. Kohlgrüber, F. Dorbath, M. Sorour:* A Finite Element Based Tool Chain for Structural Sizing of Transport Aircraft in Preliminary Aircraft Design, DLRK 2013, 9.-11.09.2013, Stuttgart

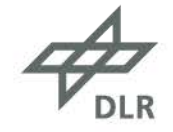

## **Einbindung in MDO Ketten des DLR**  Rumpfdimensionierung/Massenabschätzung

#### **Exemplarischer Beitrag zu einer multidisziplinären Analyse (Projekt Digital-X)**

• Erstellung und Anpassung des Rumpfmodells bei Veränderung der Konfiguration

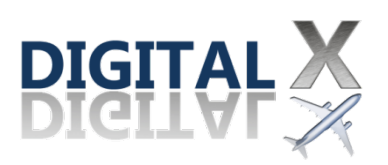

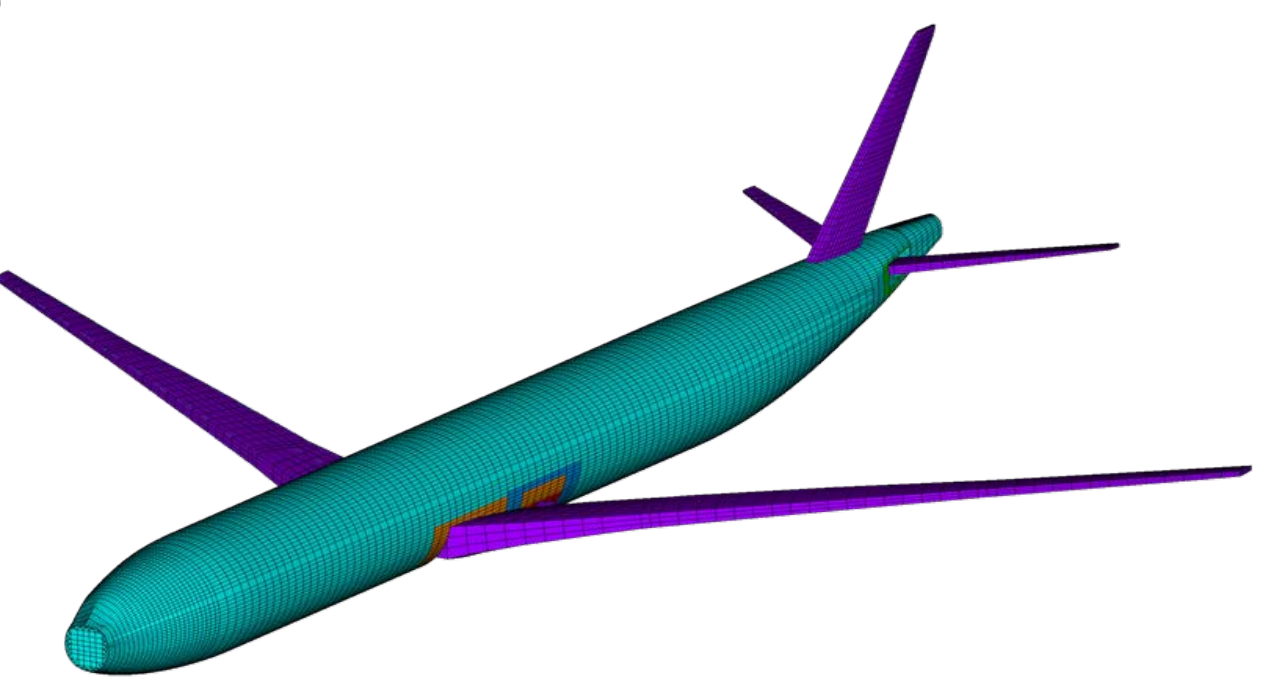

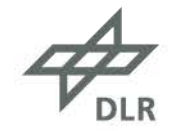

## **Einbindung in MDO Ketten des DLR** Rumpfdimensionierung/Massenabschätzung

### **Exemplarischer Beitrag zu einer multidisziplinären Analyse (Projekt Digital-X)**

- Erstellung und Anpassung des Rumpfmodells bei Veränderung der Konfiguration
- Aufbringen der jeweils kritischen Lasten aus der Lastanalyse

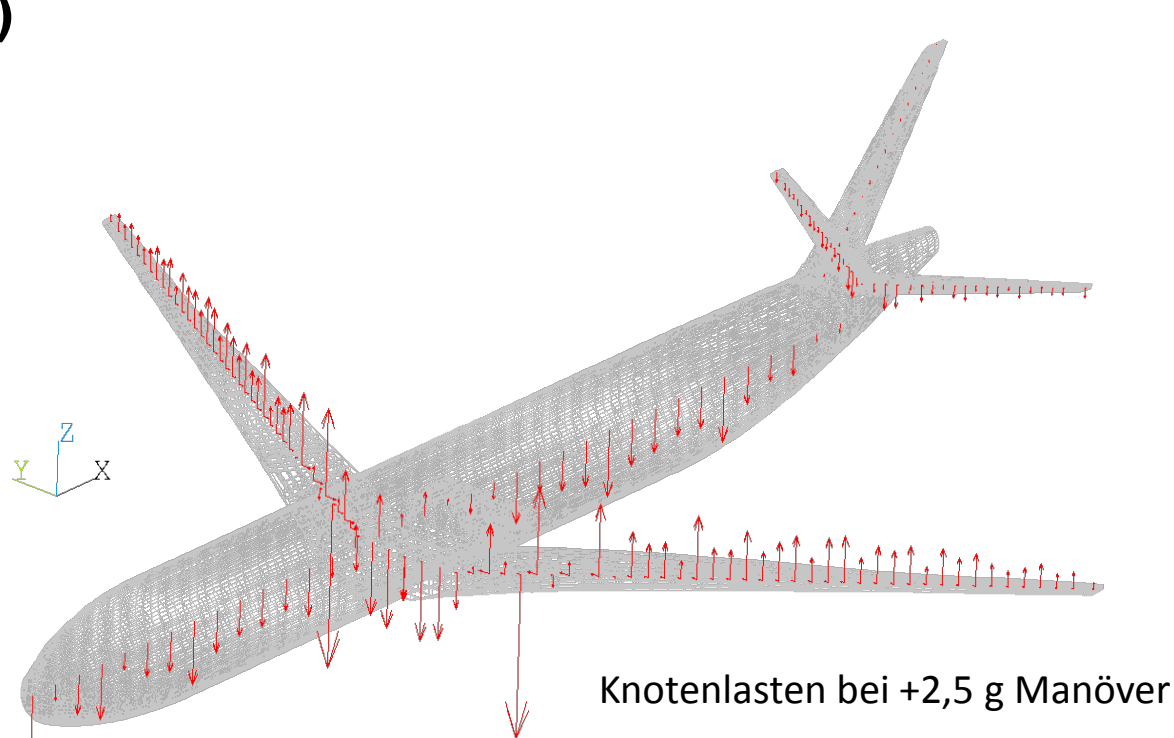

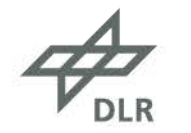

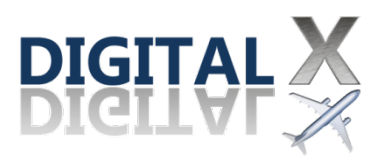

## **Einbindung in MDO Ketten des DLR** Rumpfdimensionierung/Massenabschätzung

### **Exemplarischer Beitrag zu einer multidisziplinären Analyse (Projekt Digital-X)**

- Erstellung und Anpassung des Rumpfmodells bei Veränderung der Konfiguration
- Aufbringen der jeweils kritischen Lasten aus der Lastanalyse
- Statische Analyse (ANSYS)

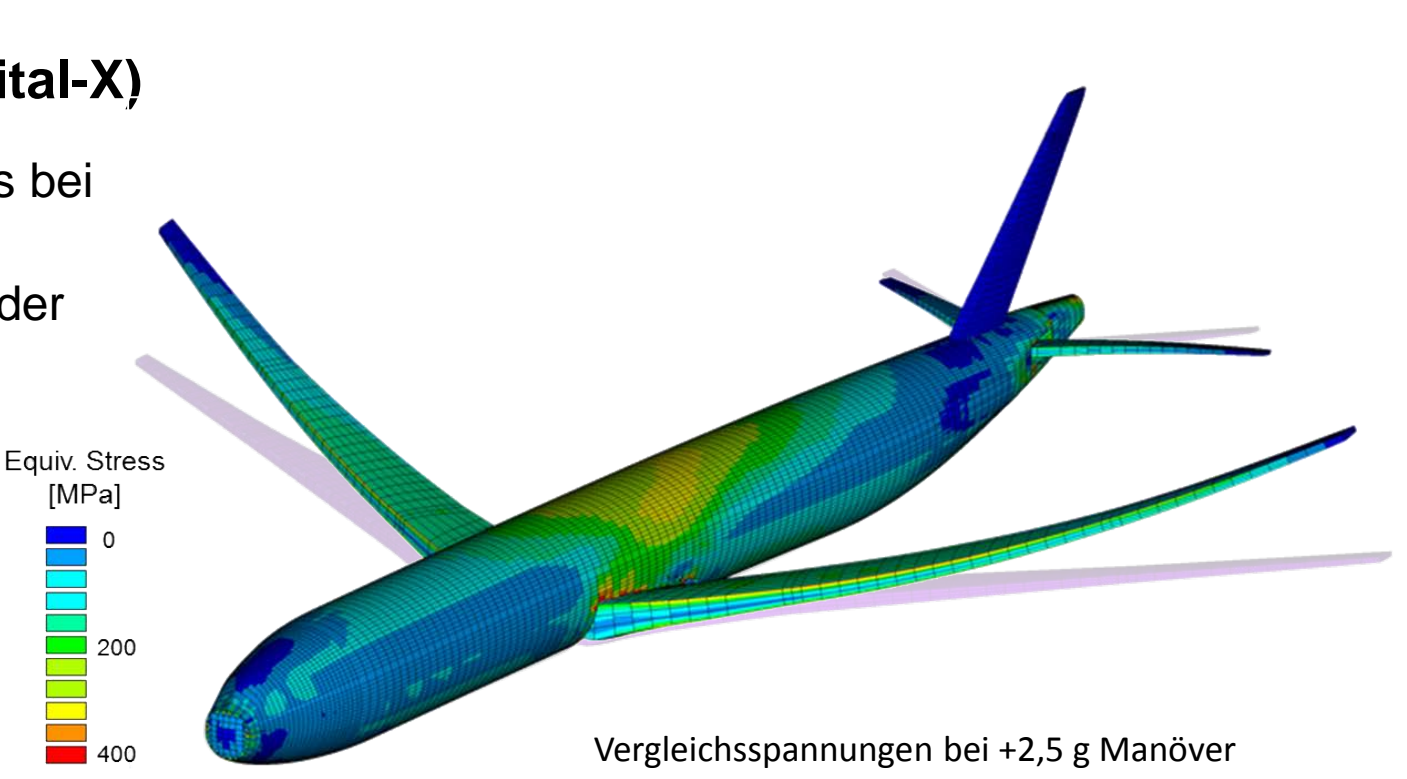

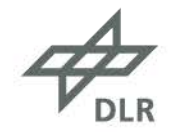

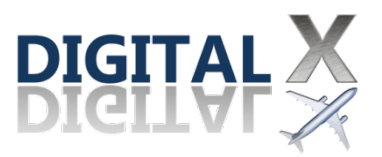

## **Einbindung in MDO Ketten des DLR** Rumpfdimensionierung/Massenabschätzung

### **Exemplarischer Beitrag zu einer multidisziplinären Analyse (Projekt Digital-X)**

- Erstellung und Anpassung des Rumpfmodells bei Veränderung der Konfiguration
- Aufbringen der jeweils kritischen Lasten aus der Lastanalyse
- Statische Analyse (ANSYS)
- Dimensionierung der Rumpfstruktur und Massenabschätzung für Primärstruktur

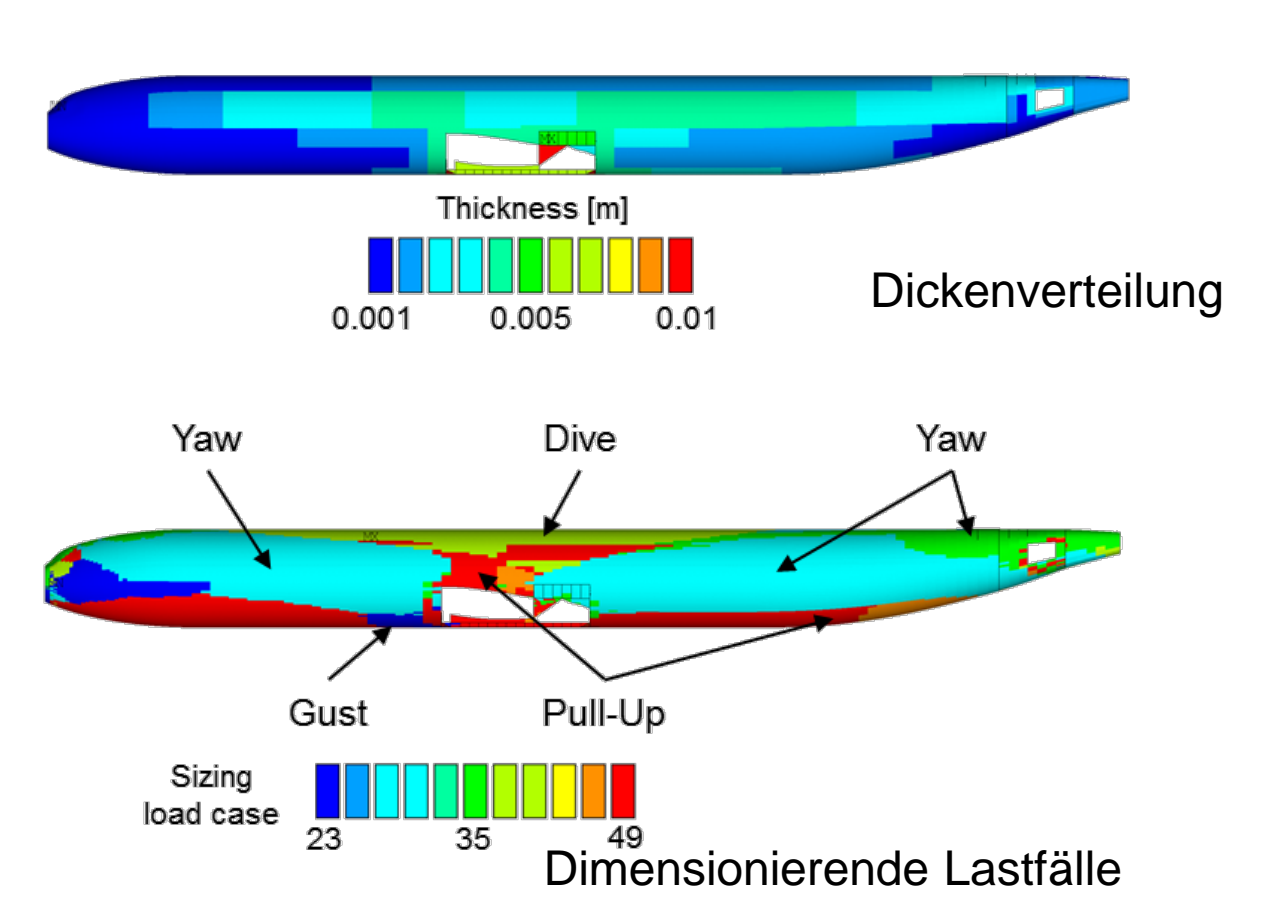

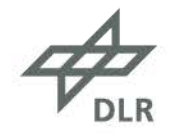

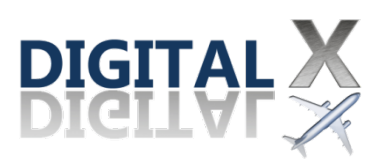

## **Bewertung der Prozesskette (Stand 2016)**

+ Rumpfmodellierung und –dimensionierung erfolgreich in MDO-Ketten integriert

aber

- Modellierung und -dimensionierung benötigen das FE Paket ANSYS (vorwiegend APDL Skripte)
- Erweiterung der Versagenskriterien durch APDL Nutzung eingeschränkt
- Nutzung alternativer Löser kaum möglich
- Laufzeiten trotz erheblicher Verbesserungen noch recht hoch
	- Modellerstellung: ~ 20 min, Dimensionierung: ~2h (17 Lastfälle, 5 Iterationen)
- → Neuentwicklung der Modellierungs- und Dimensionierungsumgebung PANDORA (Parametric Numerical Design and Optimization Routines for Aircraft)

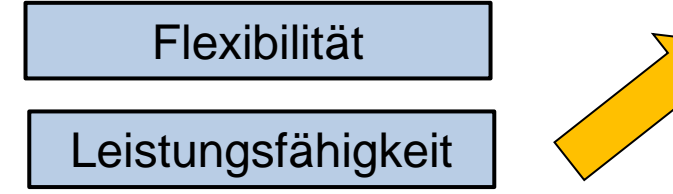

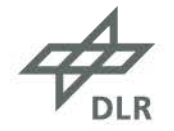

Sehr eingeschränkte Flexibilität

**Parametric Numerical Design and Optimization Routines for Aircraft**

- PYTHON basiertes Modellierungs- und Dimensionierungstool
- Ersetzt mittelfristig alle individuell entwickelten Tools bei BT
- Offene Datenstruktur zur Erleichterung von Erweiterungen (z.B. neue Versagenskriterien)
- Open source innerhalb des DLR
	- ([https://svn.dlr.de/PANDORA\)](https://svn.dlr.de/PANDORA)
	- Verfügbar seit Juli 2017
- Weiterentwicklung / Austausch mit ext. Partnern denkbar / erwünscht
- Integrierte GUI cpacs\_viewer

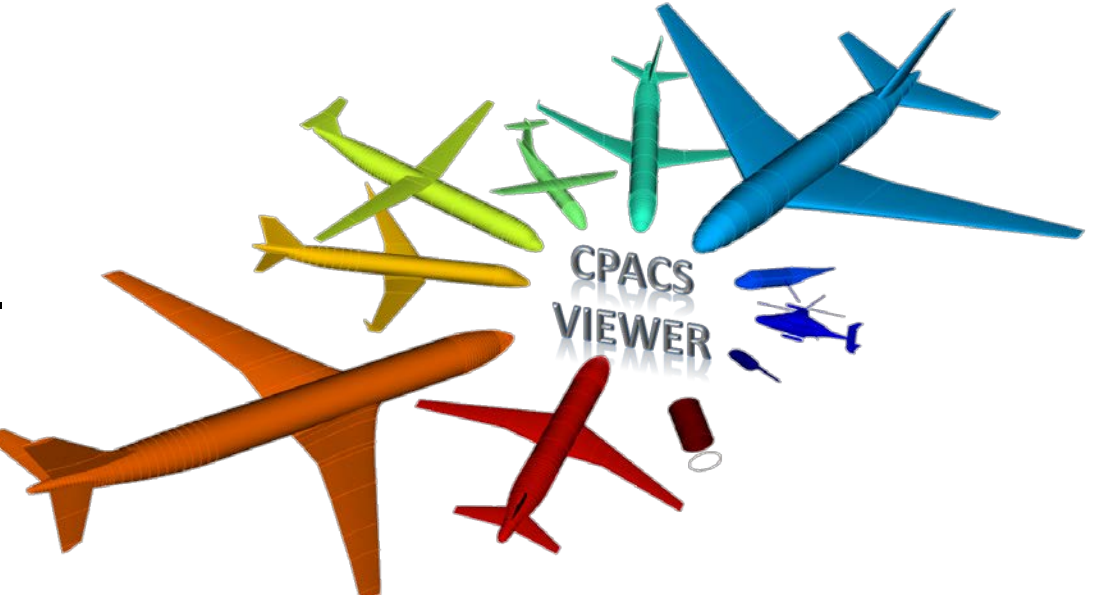

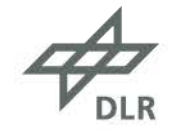

- Aktuelle Funktionalitäten
	- CPACS Visualisierung/ Manipulation

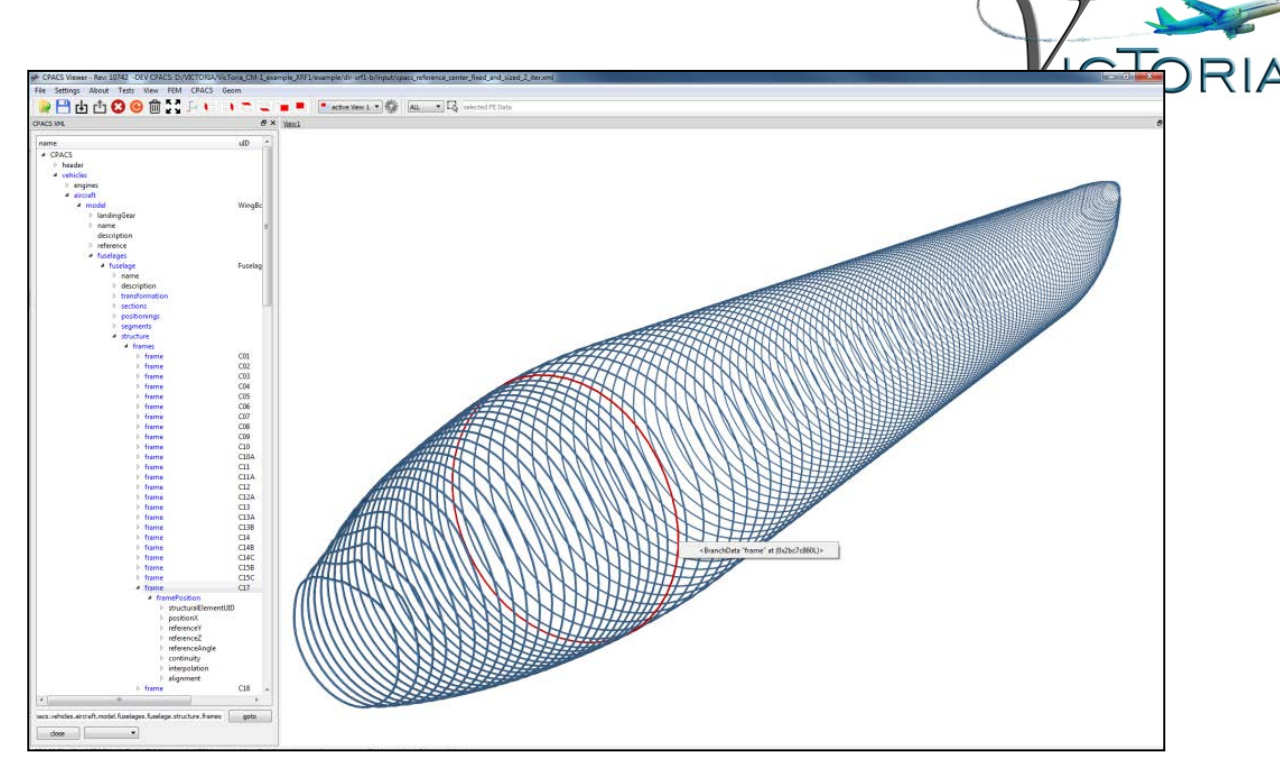

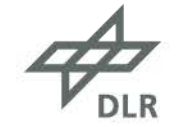

- Aktuelle Funktionalitäten
	- CPACS Visualisierung/ Manipulation
	- CPACS basierte Modellerstellung
		- Oberflächenmodelle (z.B. Diching)

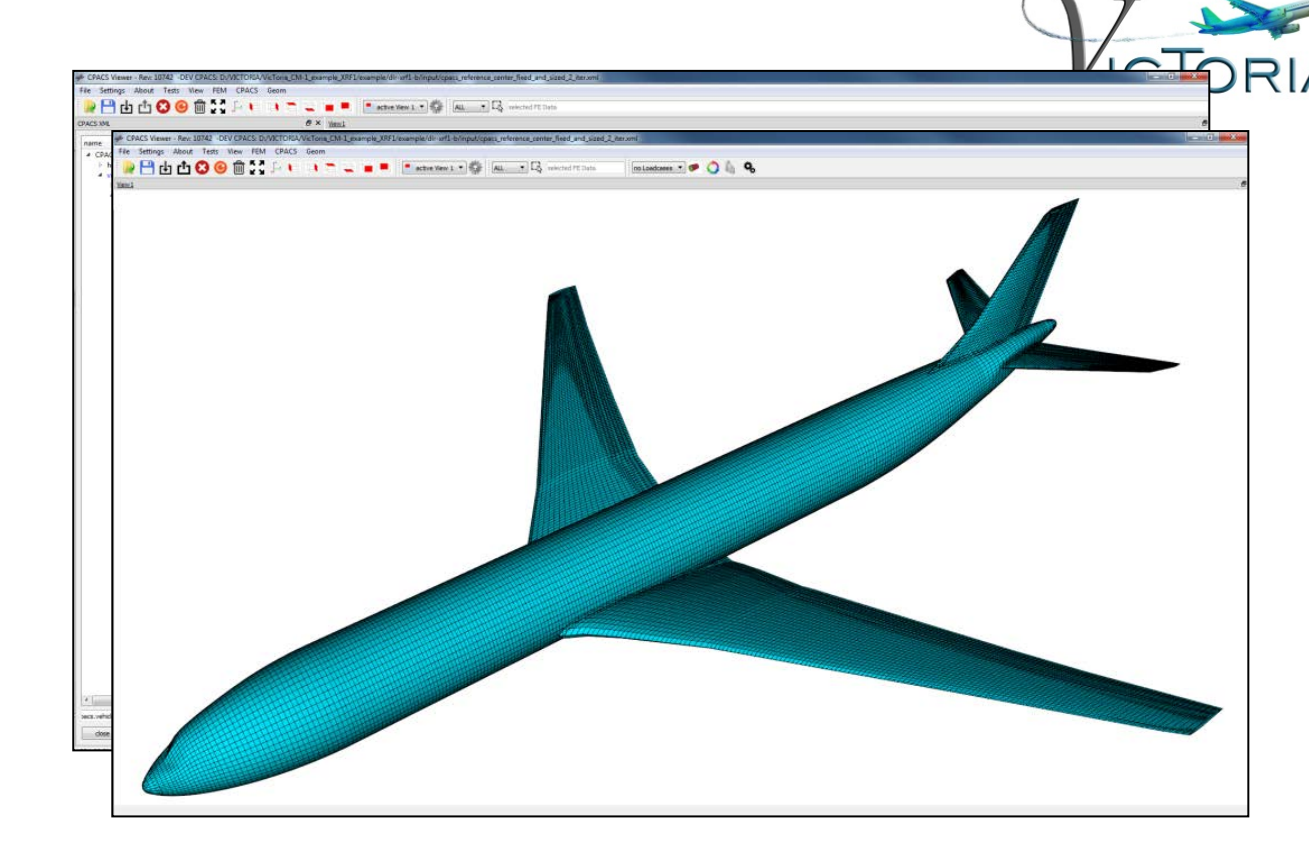

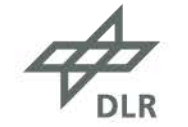

- Aktuelle Funktionalitäten
	- CPACS Visualisierung/ Manipulation
	- CPACS basierte Modellerstellung
		- Oberflächenmodelle (z.B. Diching)
		- GFEM Rumpfmodell (~2 min)

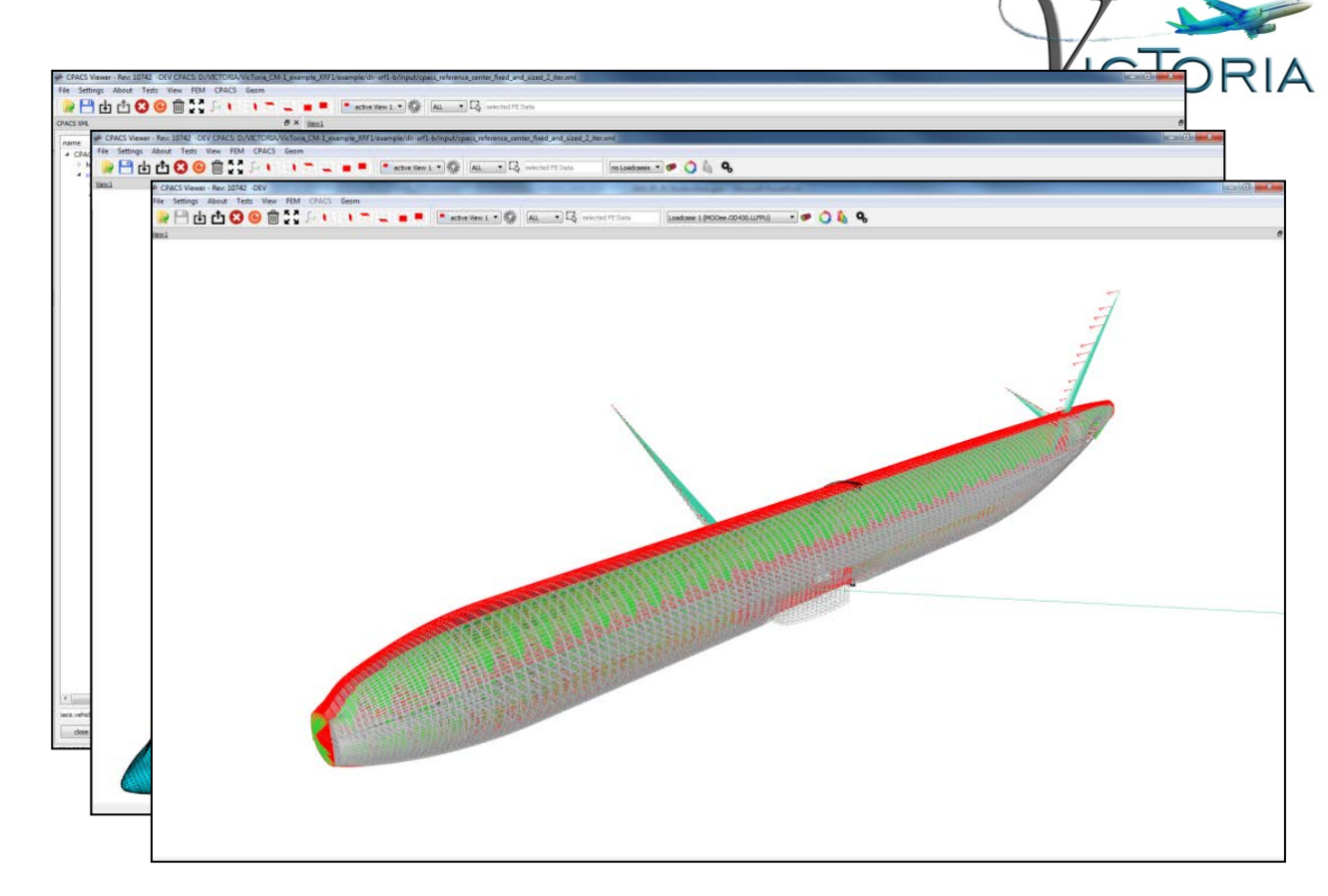

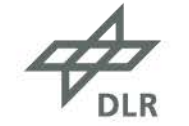

- Aktuelle Funktionalitäten
	- CPACS Visualisierung/ Manipulation
	- CPACS basierte Modellerstellung
		- Oberflächenmodelle (z.B. Diching)
		- GFEM Rumpfmodell (~2 min)
	- FE Präprozessor-Funktionalitäten

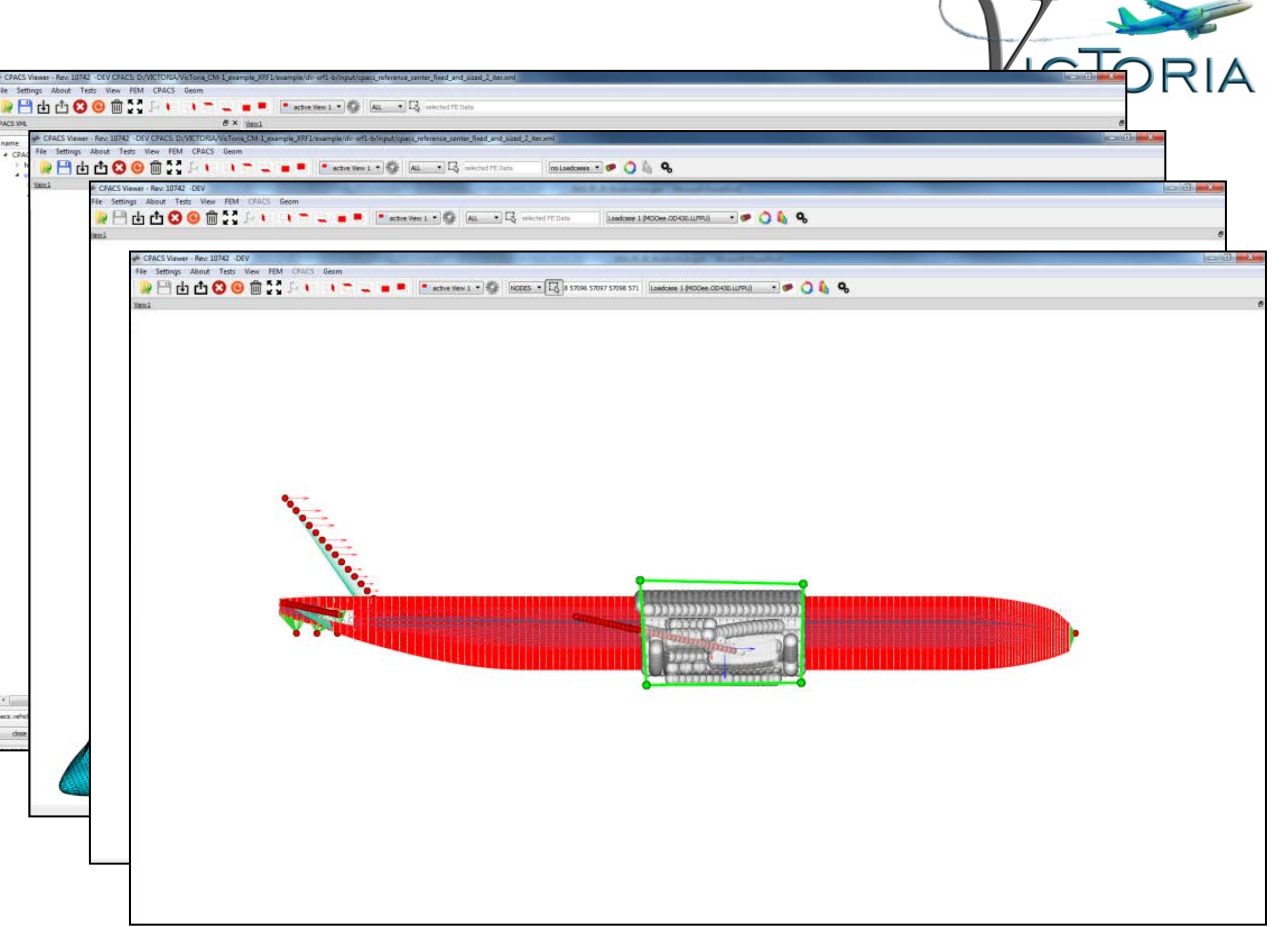

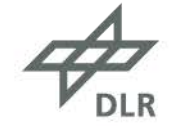

- Aktuelle Funktionalitäten
	- CPACS Visualisierung/ Manipulation
	- CPACS basierte Modellerstellung
		- Oberflächenmodelle (z.B. Diching)
		- GFEM Rumpfmodell (~2 min)
	- FE Präprozessor-Funktionalitäten

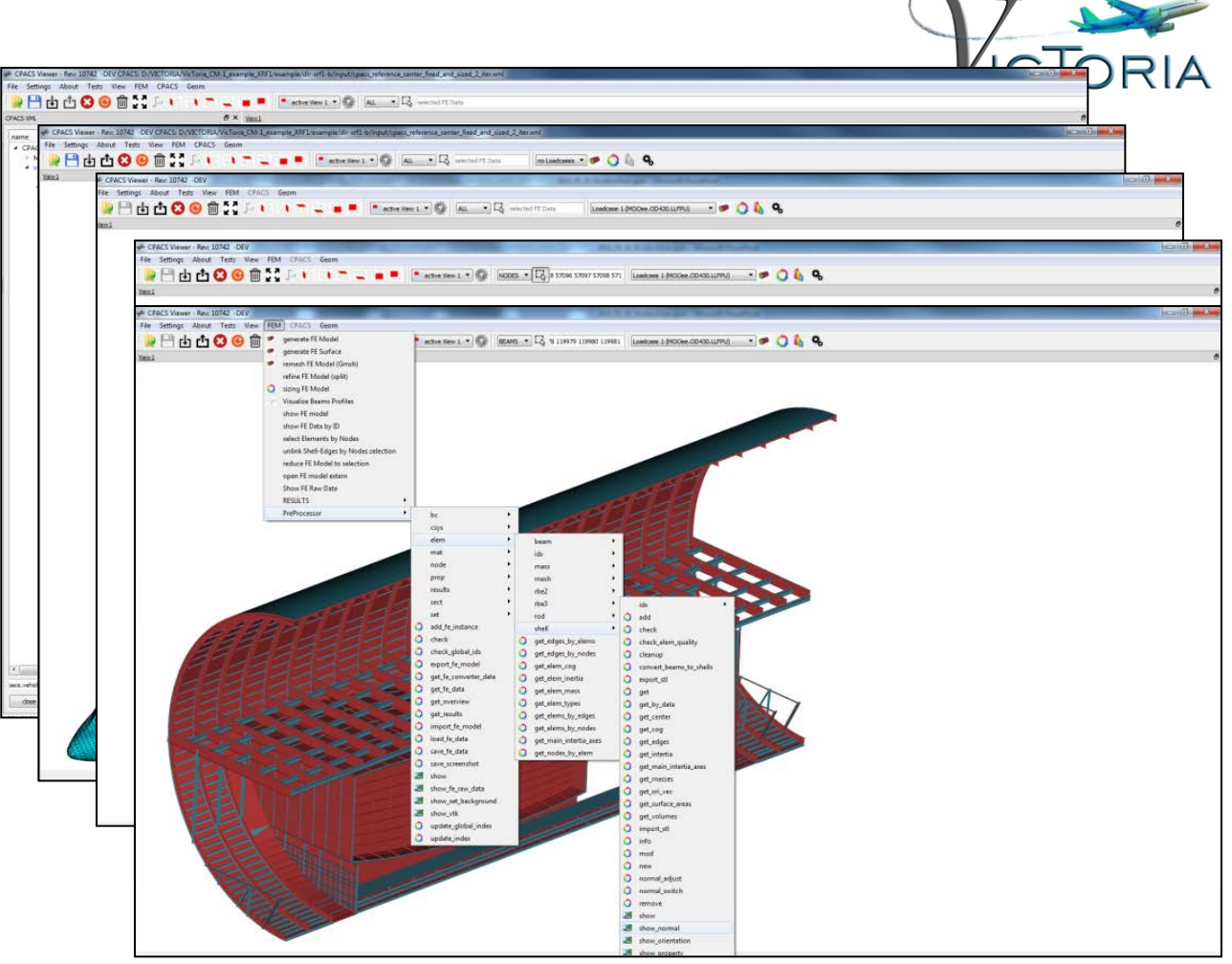

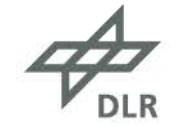

- Aktuelle Funktionalitäten
	- CPACS Visualisierung/ Manipulation
	- CPACS basierte Modellerstellung
		- Oberflächenmodelle (z.B. Diching)
		- GFEM Rumpfmodell (~2 min)
	- FE Präprozessor-Funktionalitäten
	- Datenkonvertierung für unterschiedliche Löser Proprietär: ANSYS, NASTRAN, ABAQUS, Open Source: Code Aster, B2000++, …

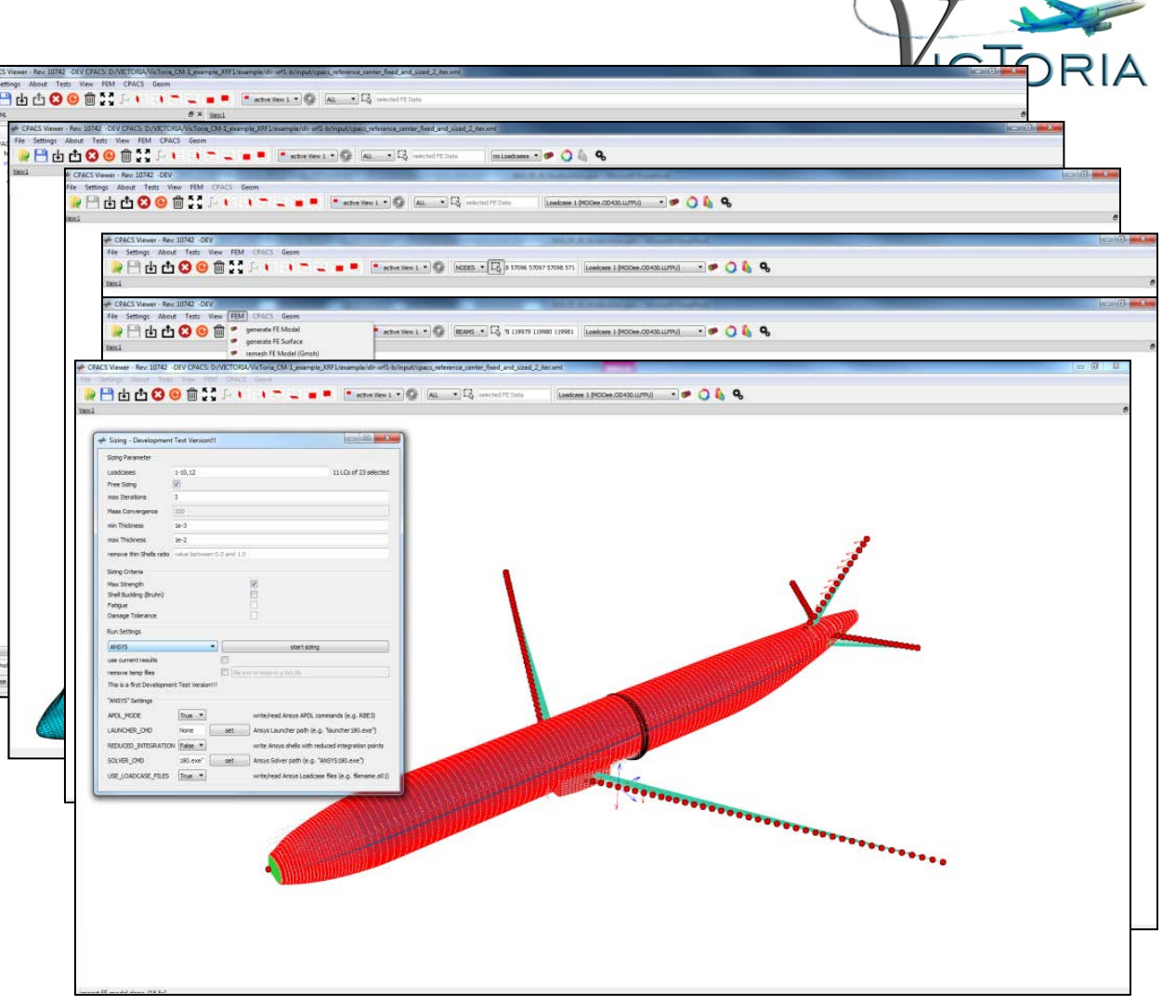

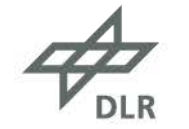

#### • Aktuelle Funktionalitäten

- CPACS Visualisierung/ Manipulation
- CPACS basierte Modellerstellung
	- Oberflächenmodelle (z.B. Diching)
	- GFEM Rumpfmodell (~2 min)
- FE Präprozessor-Funktionalitäten
- Datenkonvertierung für unterschiedliche Löser Proprietär: ANSYS, NASTRAN, ABAQUS, Open Source: Code Aster, B2000++, …
- Starten von FE Analysen
- Visualisierung von FE Ergebnissen

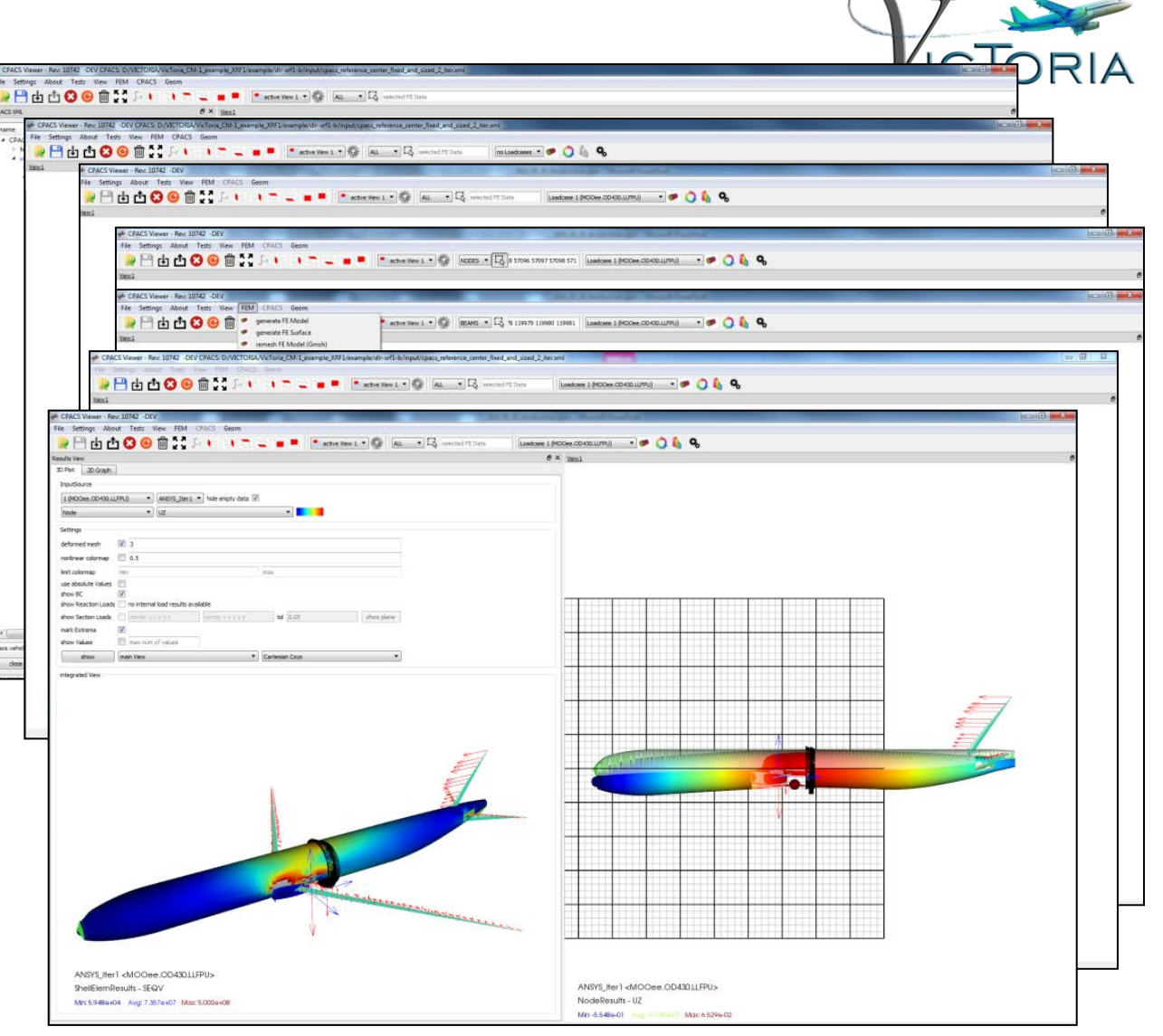

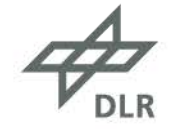

#### • Aktuelle Funktionalitäten

- CPACS Visualisierung/ Manipulation
- CPACS basierte Modellerstellung
	- Oberflächenmodelle (z.B. Diching)
	- GFEM Rumpfmodell (~2 min)
- FE Präprozessor-Funktionalitäten
- Datenkonvertierung für unterschiedliche Löser Proprietär: ANSYS, NASTRAN, ABAQUS, Open Source: Code Aster, B2000++, …
- Starten von FE Analysen
- Visualisierung von FE Ergebnissen
- Statische Dimensionierung der Rumpfhaut (Festigkeit und lokale Stabilität) (<20 min für 17 Lastfälle, 5 Iteration)

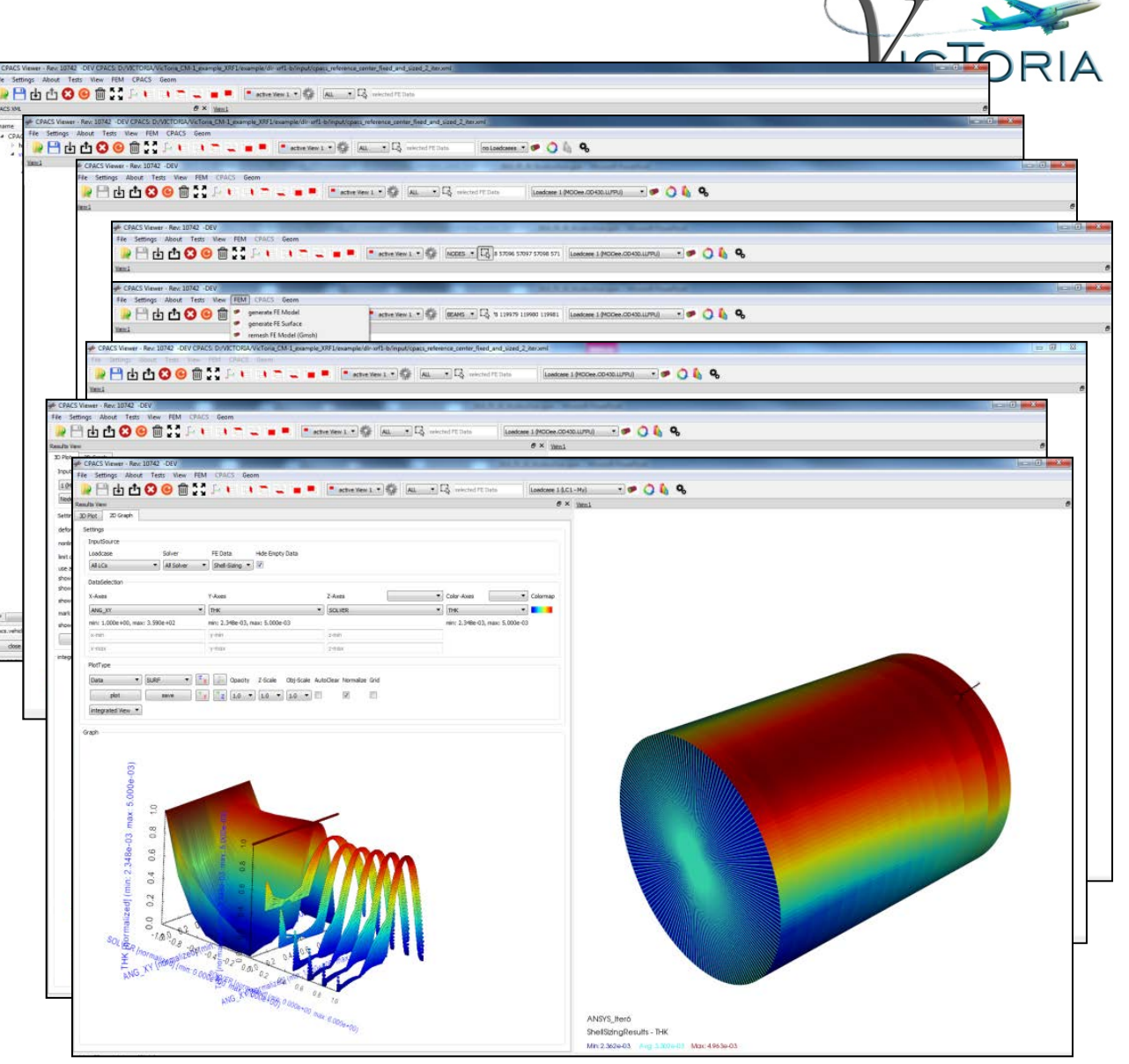

*M. Petsch, J. Walther, D. Kohlgrüber:* Development of a Fully Automated Transport Aircraft Fuselage Modelling and Sizing Tool using Python, DLRK 2017, 5.-7.09.2017, München

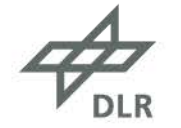

## **Erweiterungen der Strukturaspekte in MDA/ MDO - Ketten**

- Vorgesehene Erweiterungen der Multi-disziplinären Analysen
	- Erweiterung der Versagenskriterien bzgl. Ermüdung und Rissfortschritt (isotrop)
	- Kopplung zu bruchmechanischen Analysen bei DLR-WF
	- Erweiterung der Prozesskette zur Berücksichtigung kurzzeitdynamischer Lastfälle
		- Crashanalyse an Sektionen bis zum Gesamtflugzeug
		- Ditchingsimulation (Notwasserung) mit flexiblem Gesamtflugzeug

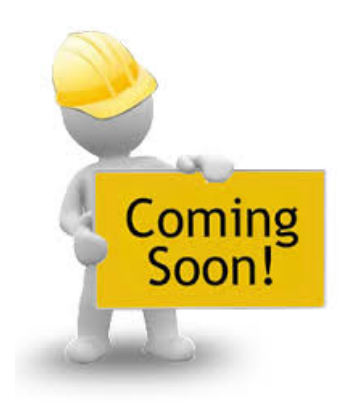

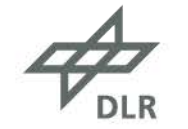

## **Erweiterungen der Strukturaspekte in MDA/ MDO – Ketten** Kopplung zu bruchmechanischen Analysen bei DLR-WF

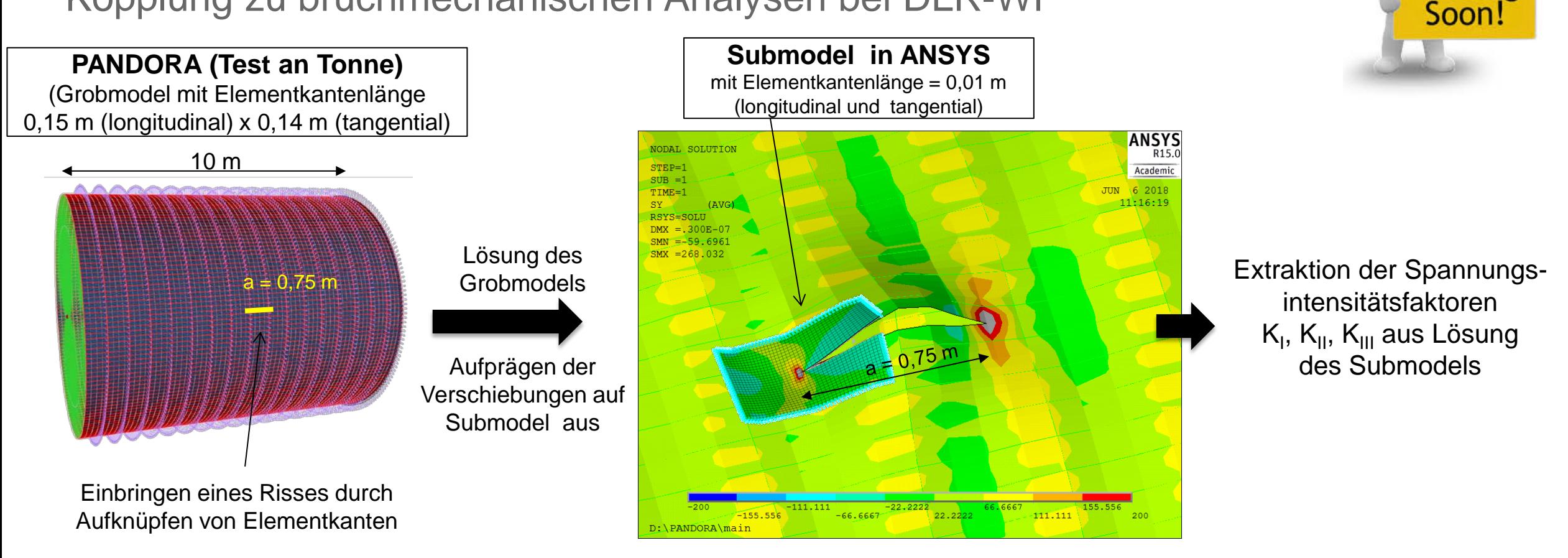

Coming

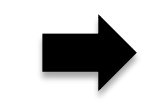

Übertragung auf Gesamtrumpf mit realistischem Lastfall aktuell in Arbeit

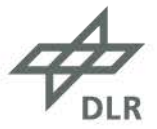

## **Erweiterungen der Strukturaspekte in MDA/ MDO – Ketten** Ditchingsimulation mit flexiblem Gesamtflugzeug

• Bisher gekoppelte Simulationen mit starren Flugzeugmodellen

- Validierte FE/ SPH Methode
- CPACS basierte Modellerstellung
- Vereinfachtes Aerodynamikmodell für Ditching
- Triebwerks-, Pylonmodell mit Versagensmodell
- Aktuell Erweiterung zu flexiblem Rumpfmodell
	- Erfordert detailliertes Massenmodell
	- Anbindung von Zusatzmassen an Primärstruktur

1574 Zusatzmassen Flugrichtung

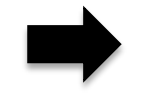

Erste Simulationen durchgeführt, komplette Integration in PANDORA geplant

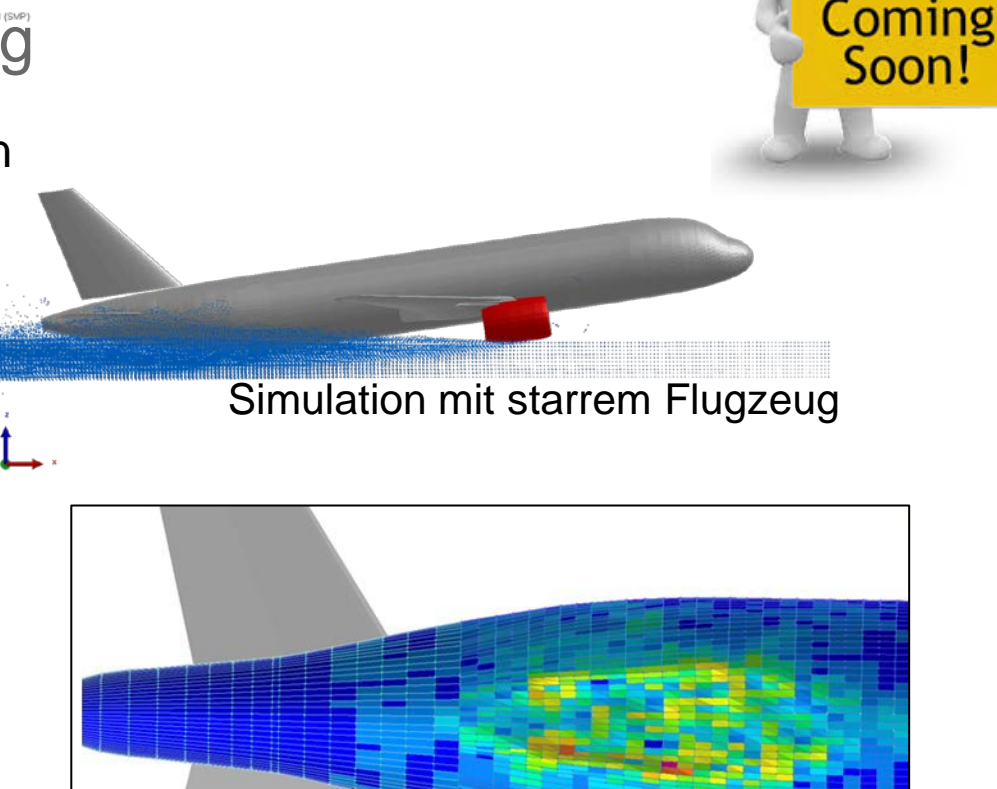

Deformationen bei flexiblem Flugzeug

M. Siemann, D. Schwinn, J. Scherer, D. Kohlgrüber: *Advances in Numerical Ditching Simulation of Flexible Aircraft Models,* International Journal of Crashworthiness, 2018, Volume 23, Issue 2, Pages 236-251

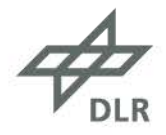

**Kollegen, die maßgeblich zu den gezeigten Ergebnissen beigetragen haben** 

Michael Petsch, Dominik Schwinn, Christian Leon

Julian Schwinn (DLR-WF)

sowie mehrere ehem. Kollegen und Studenten

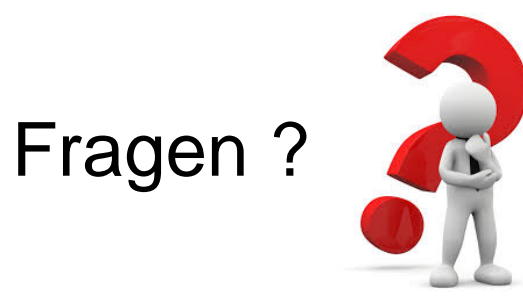

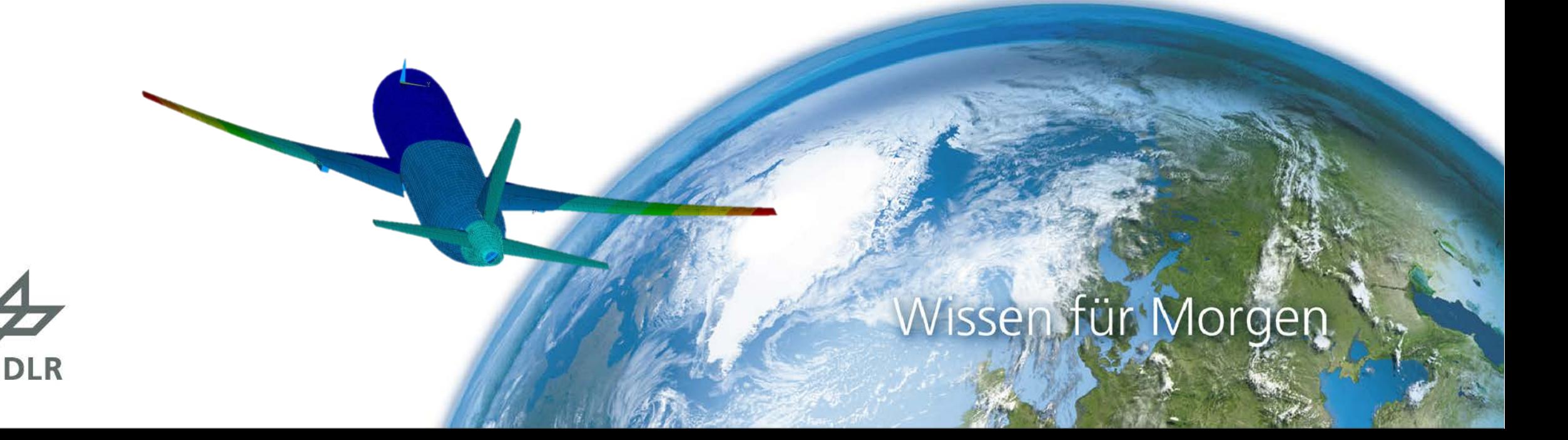

## **Zugehörige Publikationen**

- [1] *J. Scherer, D. Kohlgrüber:* Fuselage Structures within the CPACS Data Format, Aircraft Engineering and Aerospace Technology, Volume 88, Issue 2, 2016
- [2] *J. Scherer, D. Kohlgrüber, F. Dorbath, M. Sorour:* A Finite Element Based Tool Chain for Structural Sizing of Transport Aircraft in Preliminary Aircraft Design, DLRK 2013, 9.-11.09.2013, Stuttgart
- [3] *S. Görtz, et al.: Multi-Level MDO of a Long-Range Transport Aircraft Using Distributed Analysis Framework,* IAA/ISSMO Conference, 5.-9. Juni 2017, Denver, USA
- [4] A. Schuster, J. Scherer, T. Führer, T. Bach, D. Kohlgrüber: Automated Sizing Process of Complete Aircraft Structure for the Usage within a MDO Process, DLRK 2016, 13.-15.09.2013, Braunschweig
- [5] J-N Walther, M.Petsch, D. Kohlgrüber: *Modeling of CPACS-based fuselage structures using Python.* Aircraft Engineering and Aerospace Technology, 89 (5), Seiten 644-653. Emerald Group Publishing
- [6] *M. Petsch, J. Walther, D. Kohlgrüber:* Development of a Fully Automated Transport Aircraft Fuselage Modelling and Sizing Tool using Python, DLRK 2017, 5.-7.09.2017, München
- [7] M. Siemann, Kohlgrüber, D., Voggenreiter, H.: *Numerical simulation of flexible aircraft structures under ditching loads, CEAS Aeronautical* Journal, 2017, Volume 8, Issue 3, Pages 505-521. Springer
- [8] M. Siemann, D. Schwinn, J. Scherer, D. Kohlgrüber: *Advances in Numerical Ditching Simulation of Flexible Aircraft Models,* International Journal of Crashworthiness, 2018, Volume 23, Issue 2, Pages 236-251, Taylor & Francis.

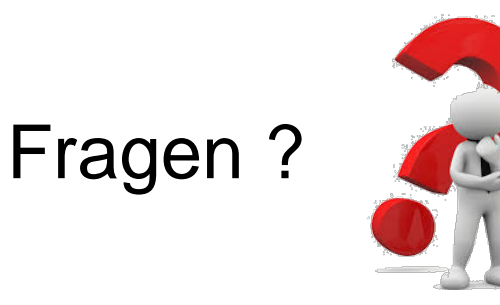

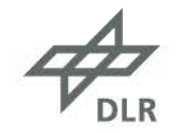